**7** 章ホスト・システム

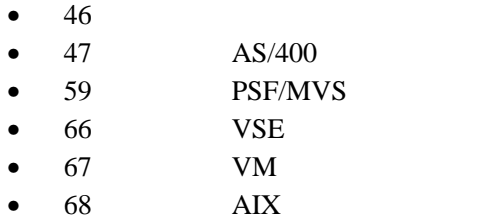

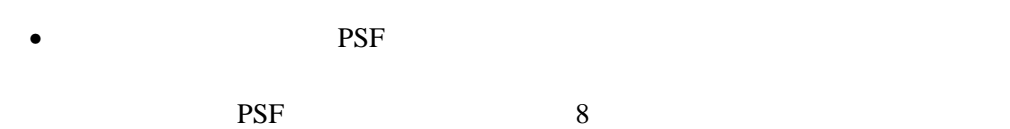

- $\bullet$
- $42$  $21$  4
- $TCP/IP$
- LAN –  $IP$ – サブネット・マスク
- デフォルト・ゲートウェイ・アドレス

# AS/400

 $AS/400$ 

•  $AS/400$  *AFP*  $, SB88–5008$  $\text{IBM}$ • *AS/400* , **SC88–5333** 

**PSF** 

- $AS/400$   $TCP/IP$  , SC88–5294  $AS/400$ TCP/IP
- $AS/400$  , SC88–5283  $AS/400$

SNA  $S$ 

## **TCP/IP**

- $50$
- $TCP/IP$  52
- $54$
- PSF 55 PSF

#### **SNA**

- $50$
- SNA  $57$  SNA
- $APPC$   $58$   $APPC$
- $54$

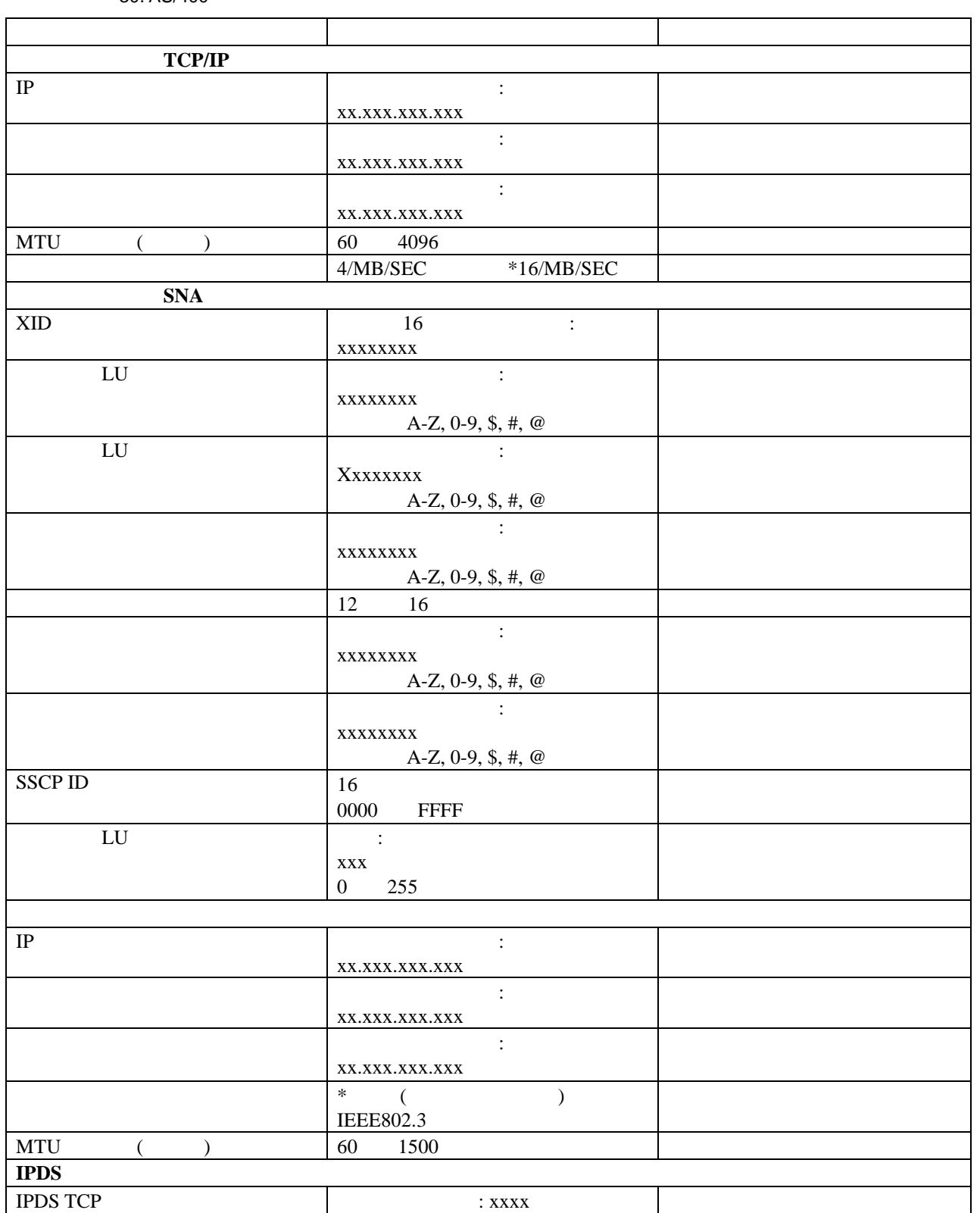

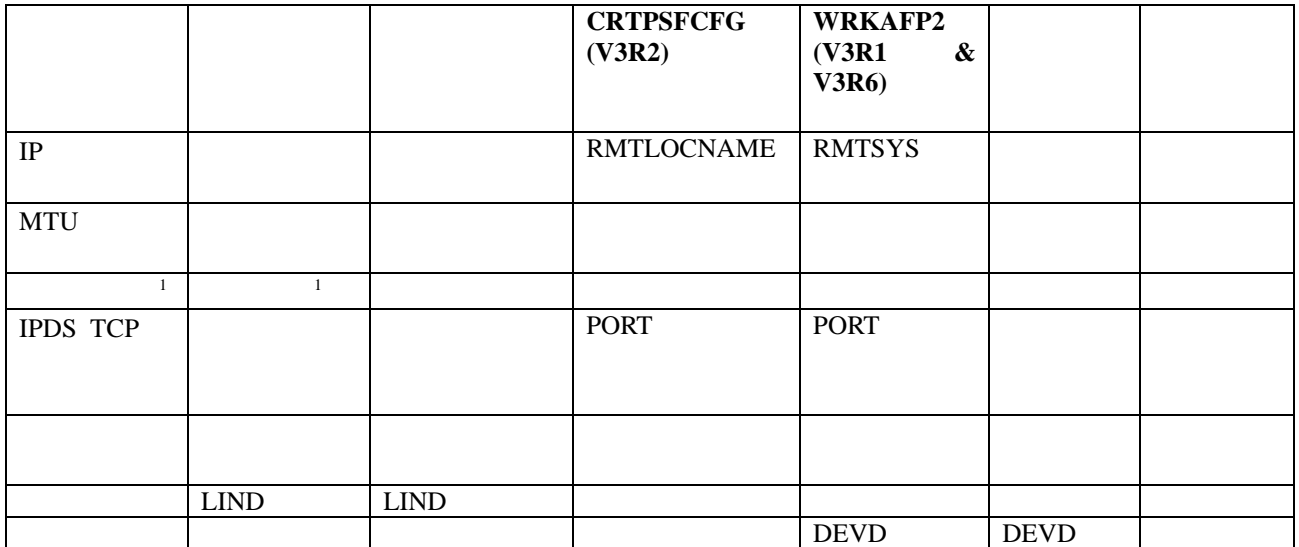

**Note:**  $^{1}$  –

32. AS/400 SNA

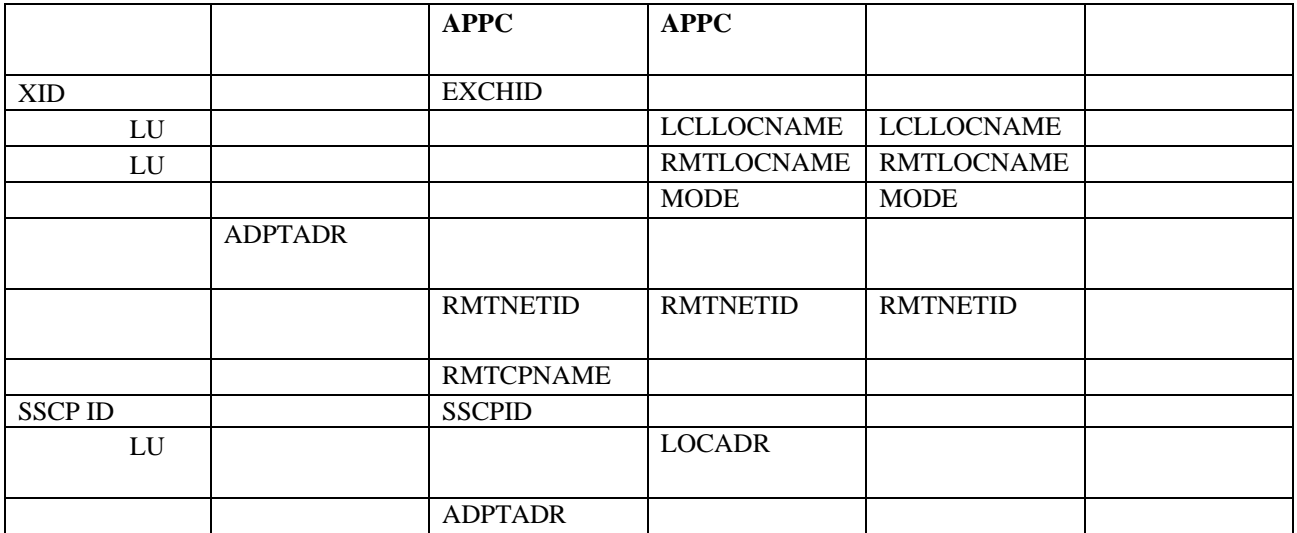

# 参考資料 **–**

#### •  $AS/400$ ,  $SC88-5283$ ,

**AS/400 CRTLINTRN** 

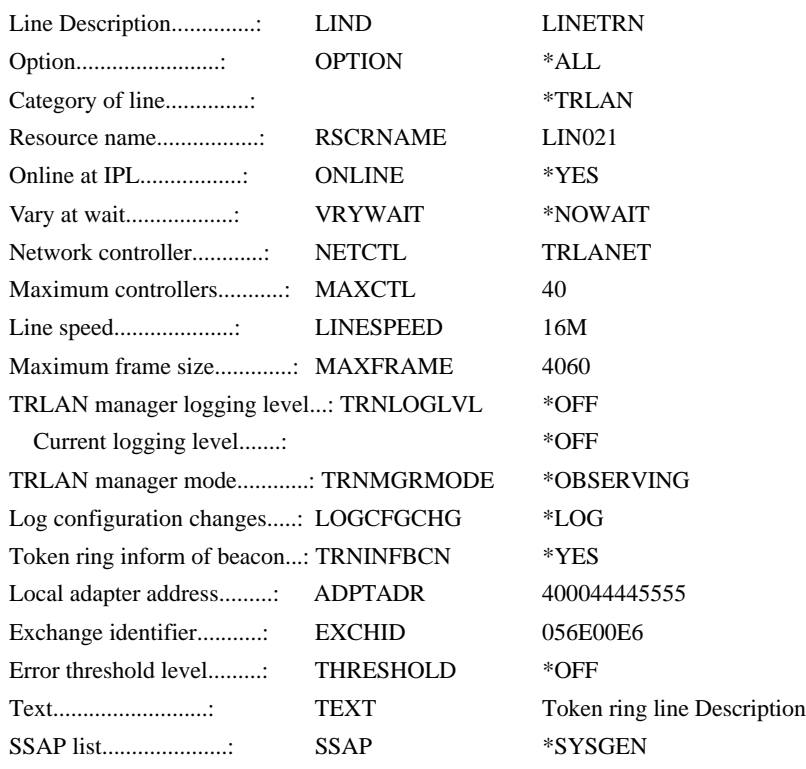

-------------------------------------------------------------------------

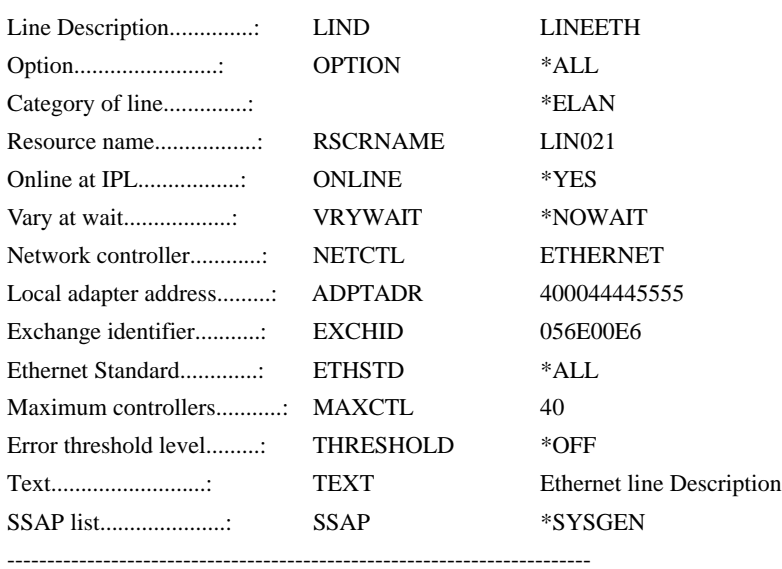

#### TCP/IP

参考資料 **–** •  $AS/400$   $TCP/IP$  , SC88–5294 AS/400 TCP/IP

AS/400 **ADDTCPIFC** 

1.  $\blacksquare$  $50<sub>°</sub>$  $2.$ 

 $3.$  LIND

4. AUTOSTART YES TCP/IP

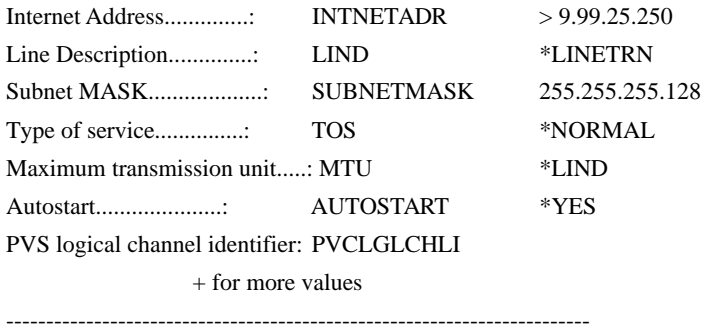

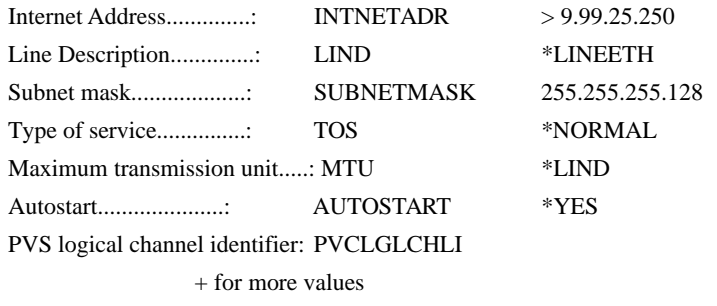

-------------------------------------------------------------------------

# 参考資料 **–**

てください。.

### • *AS/400* , **SC88–5333**

**PSF** 

**AS/400 CRTDEVPRT** 

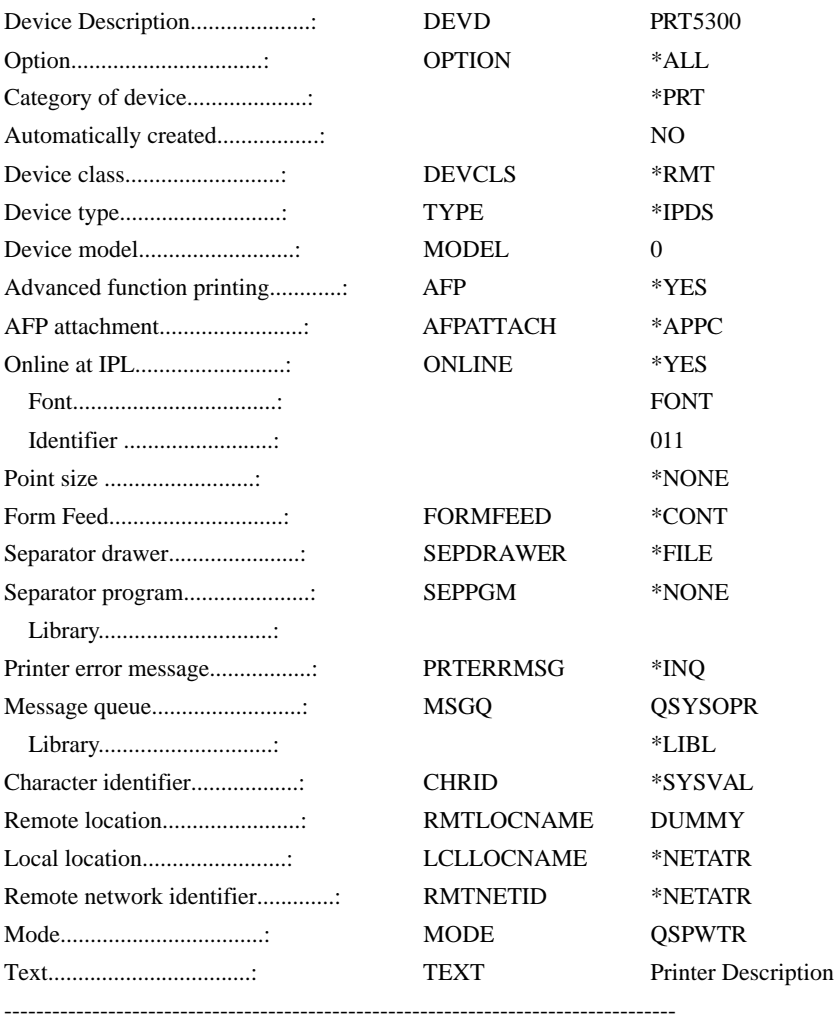

10.

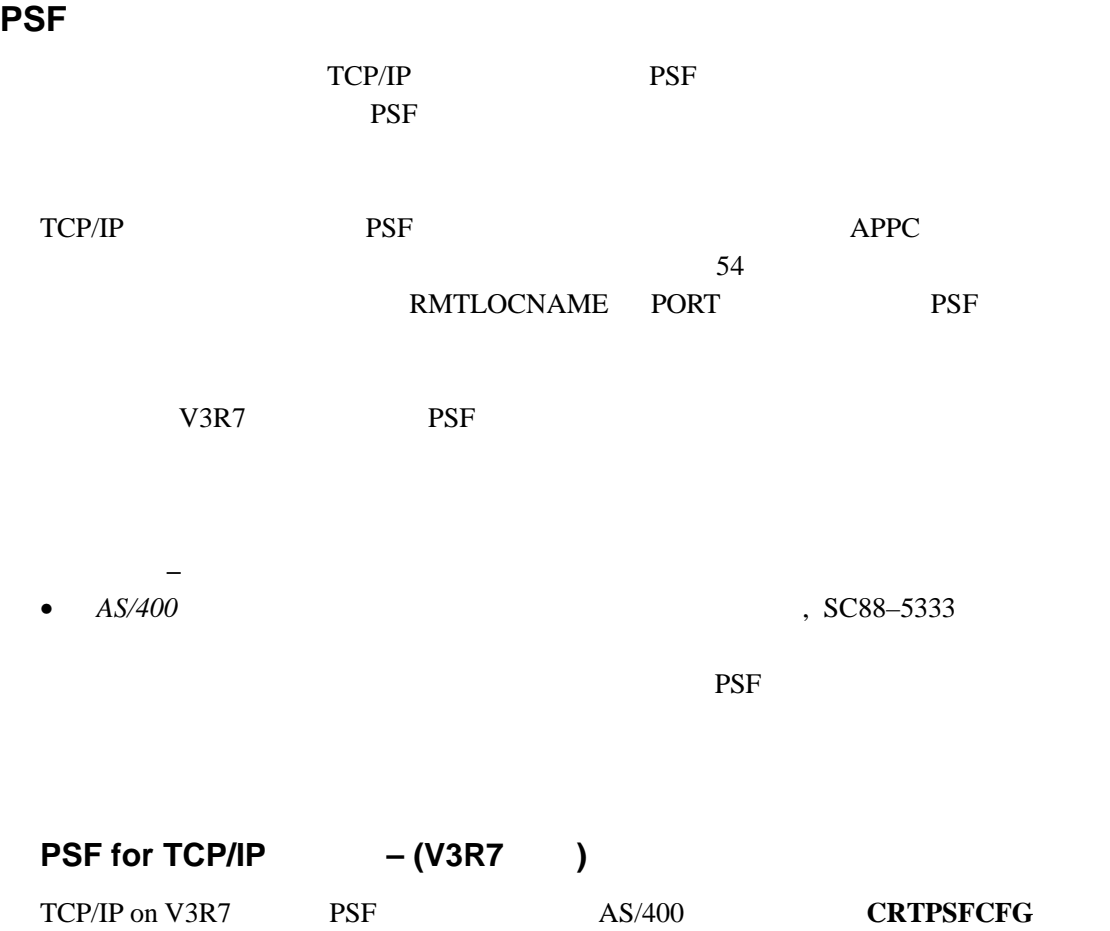

CRTPSFCFG TCP/IP

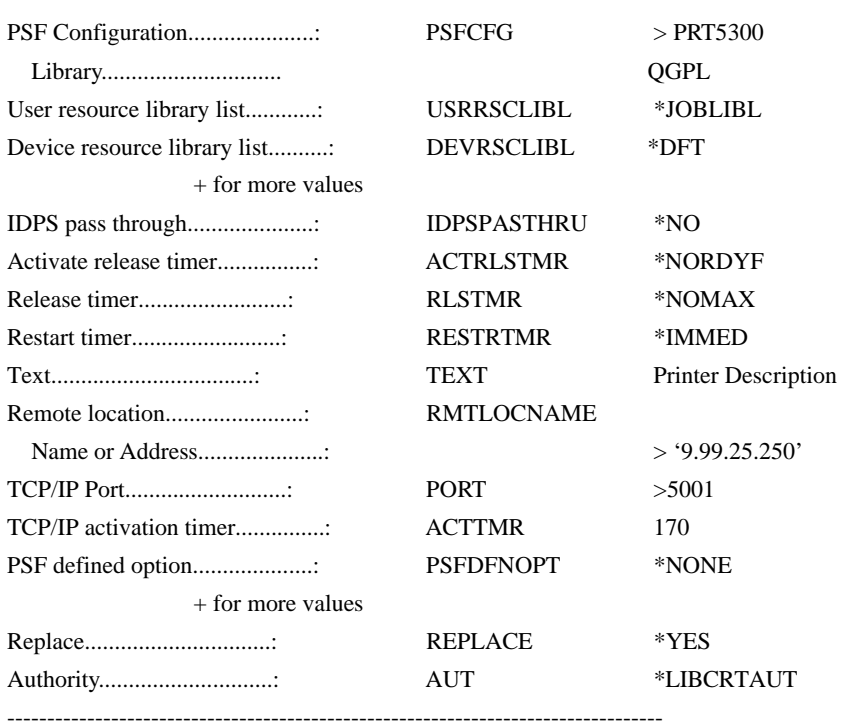

11. PSF TCP/IP - CRTPSFCFG

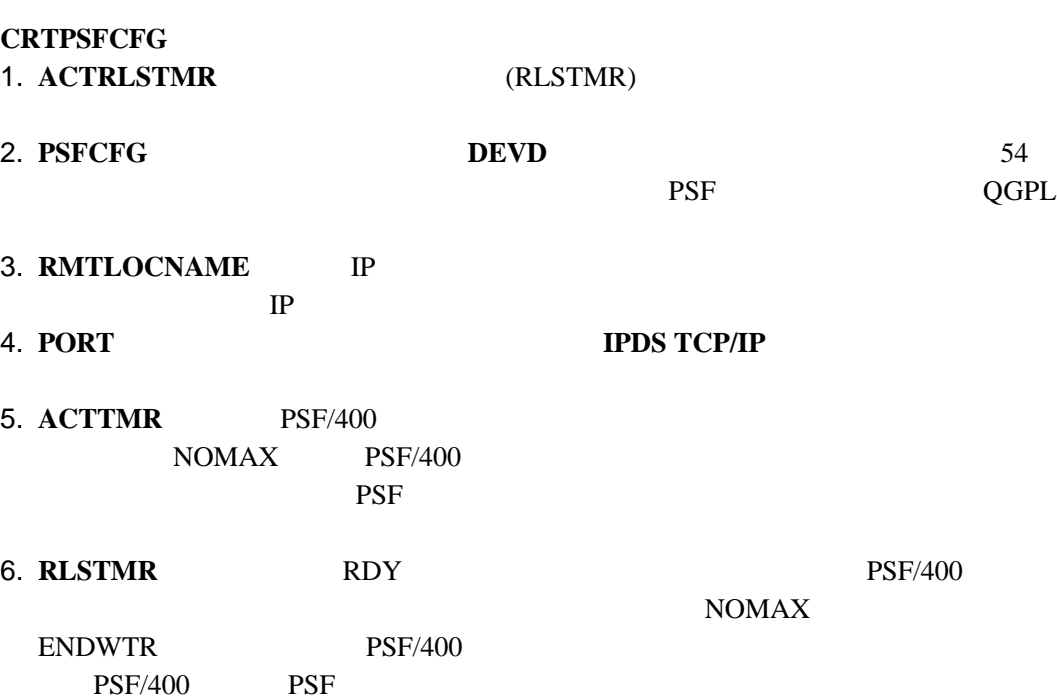

56 Infoprint 250

# **SNA** 制御装置記述の作成

 $\rm SNA$ 

 $\text{SNA}$ 

参考資料 **–**

•  $AS/400$  , SC88-5283

SNA  $S$ 

### APPC AS/400 AS/400 **CRTCTLAPPC** CHGCTLAPPC

 $SNA$   $APPC$ 

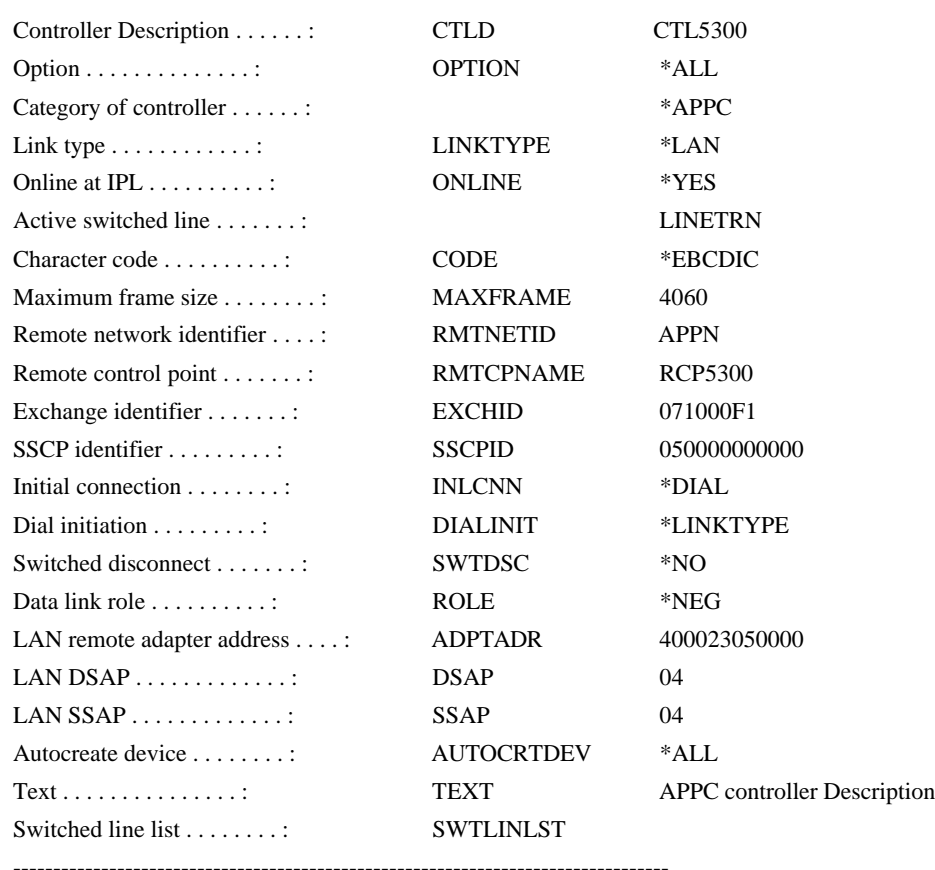

12. SNA APPC

# APPC

 $\rm SNA$ 

SNA  $S$ 

参考資料 **–**

•  $AS/400$  , SC88-5283  $AS/400$ 

SNA SNA SNA

#### APPC AS/400 AS/400 **CRTDEVAPPC CHGDEVAPPC**

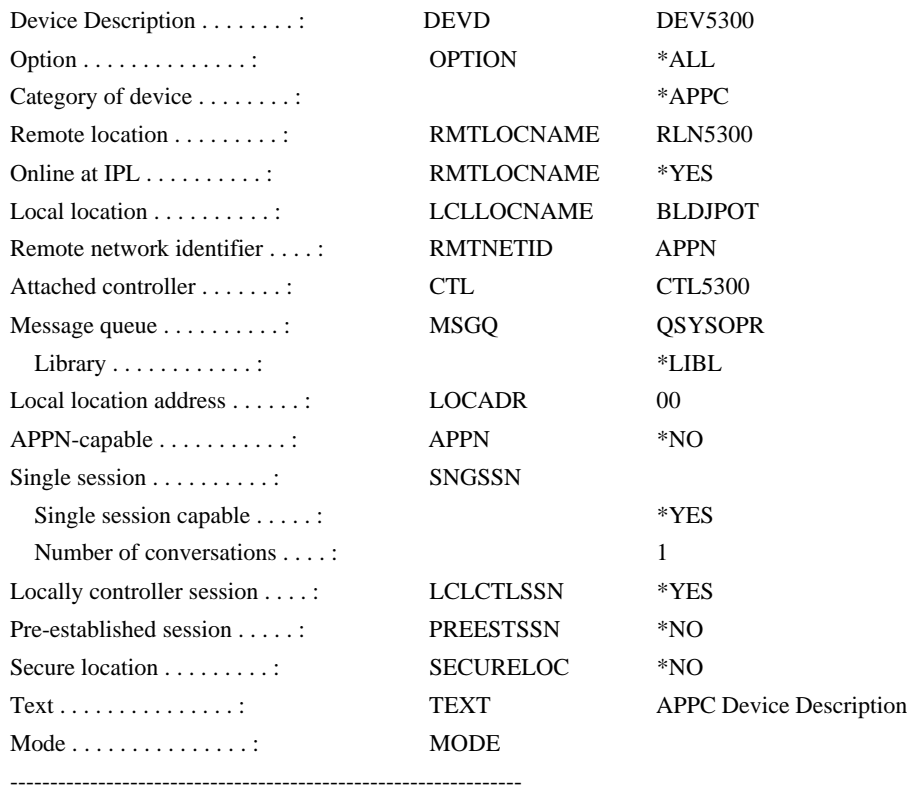

13. SNA APPC

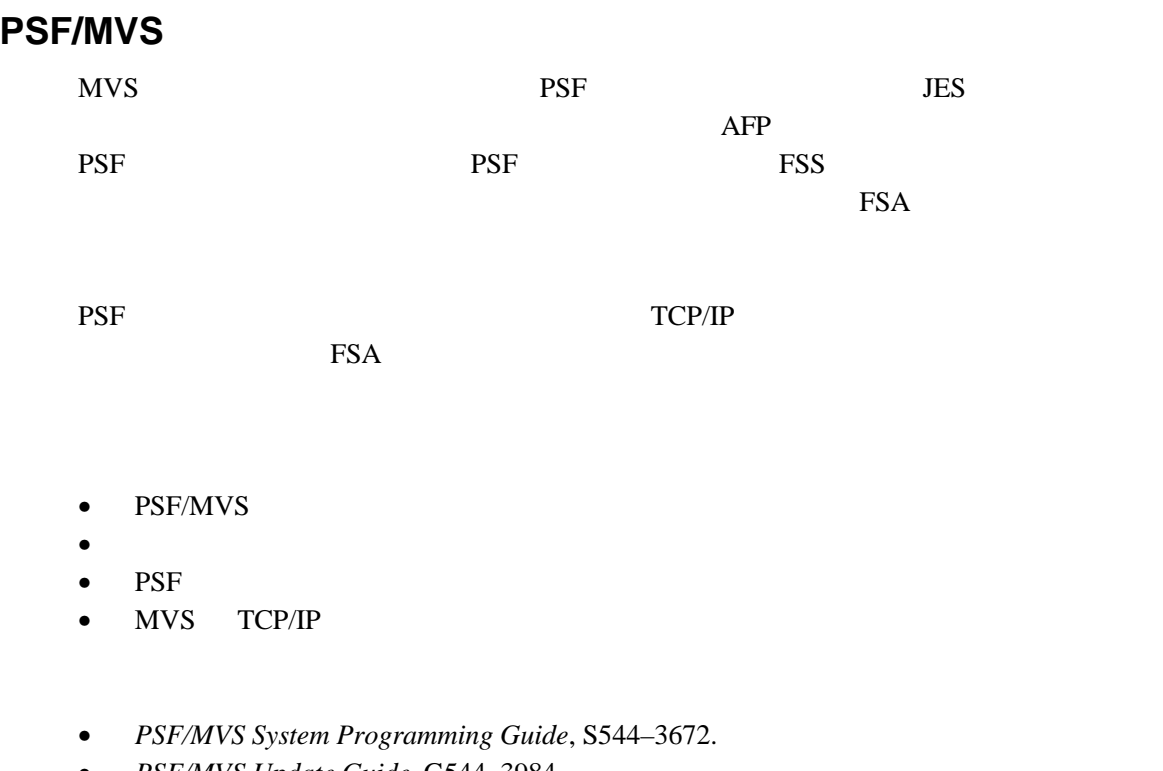

• *PSF/MVS Update Guide*, G544–3984.

PSF/MVS 42

33. PSF/MVS

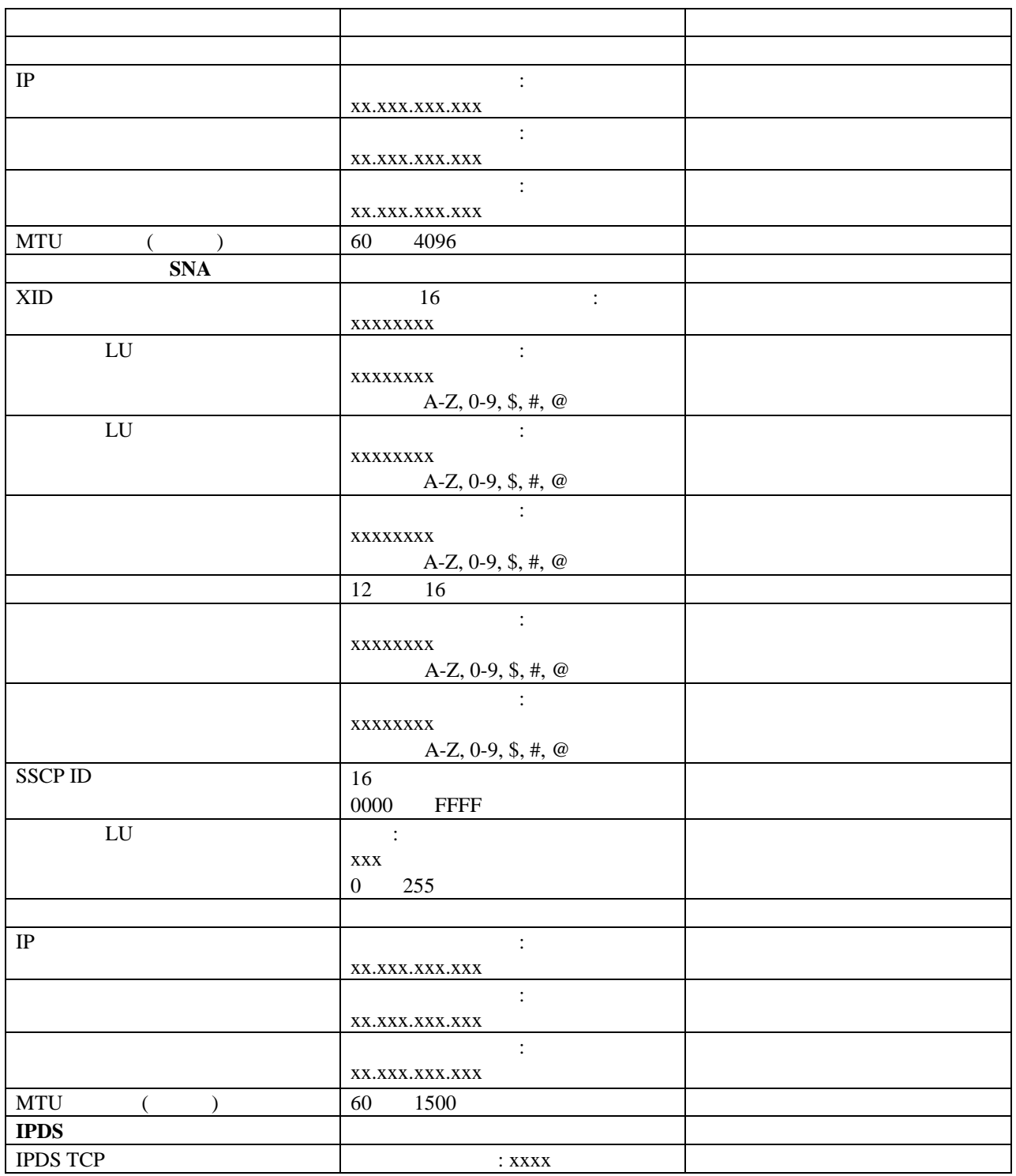

PSF  $\overline{PSF}$ 

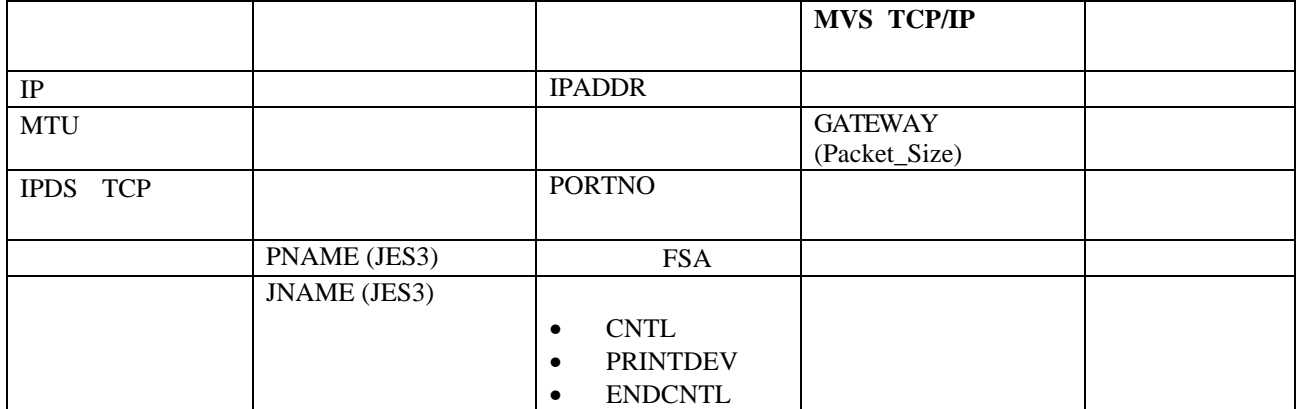

#### **JES** 印刷装置初期設定ステートメント

JES2 JES3 **JES** JES O JES 初期設定ステートメントについての詳細が記載されています。

参考資料 **–**

- *PSF/MVS System Programming Guide*, S544–3672.
- *PSF/MVS Update Guide*, G544–3984.

#### JES<sub>2</sub>

 $JES2$ 

FSS(FSS1) PROC=SAMPPROC,HASPFSSM=HASPFSSM PRT1 FSS=FSS1,MODE=FSS,PRMODE=(LINE,PAGE,SOSI1), CLASS=C,UCS=0,SEP=YES,SEPDS=no,CKTPAGE=100,

14. JES2

#### JES3

JES3

FSSDEF,TYPE=WTR,FSSNAME=FSSIPNAME=PRT1,SYSTEM=SYS1,TERM=NO DEVICE,DTYPE=PRTAFP1,JNAME=PRT1,JUNIT=(,SYS1,,OFF),FSSNAME=FSS1, MODE=FSS,NPRO=99,PM=(LINE,PAGE,SOSI1),CHARS=(YES,GT12)

15. JES3

#### **PSF/MVS**

参考資料 **–**

PSF  $\blacksquare$ 

始動プロシージャーをカタログ化する必要があります。このプロシージャーは、PSF

 $JES$ 

PSF PSF PSF **PSF** PSF/MVS Program Directory, G544-3805

**System Programming Guide, S544-3672.** 

始動プロシージャーに含まれるすべてのパラメーターの詳細については、*PSF/MVS*

//SAMPPROC PROC

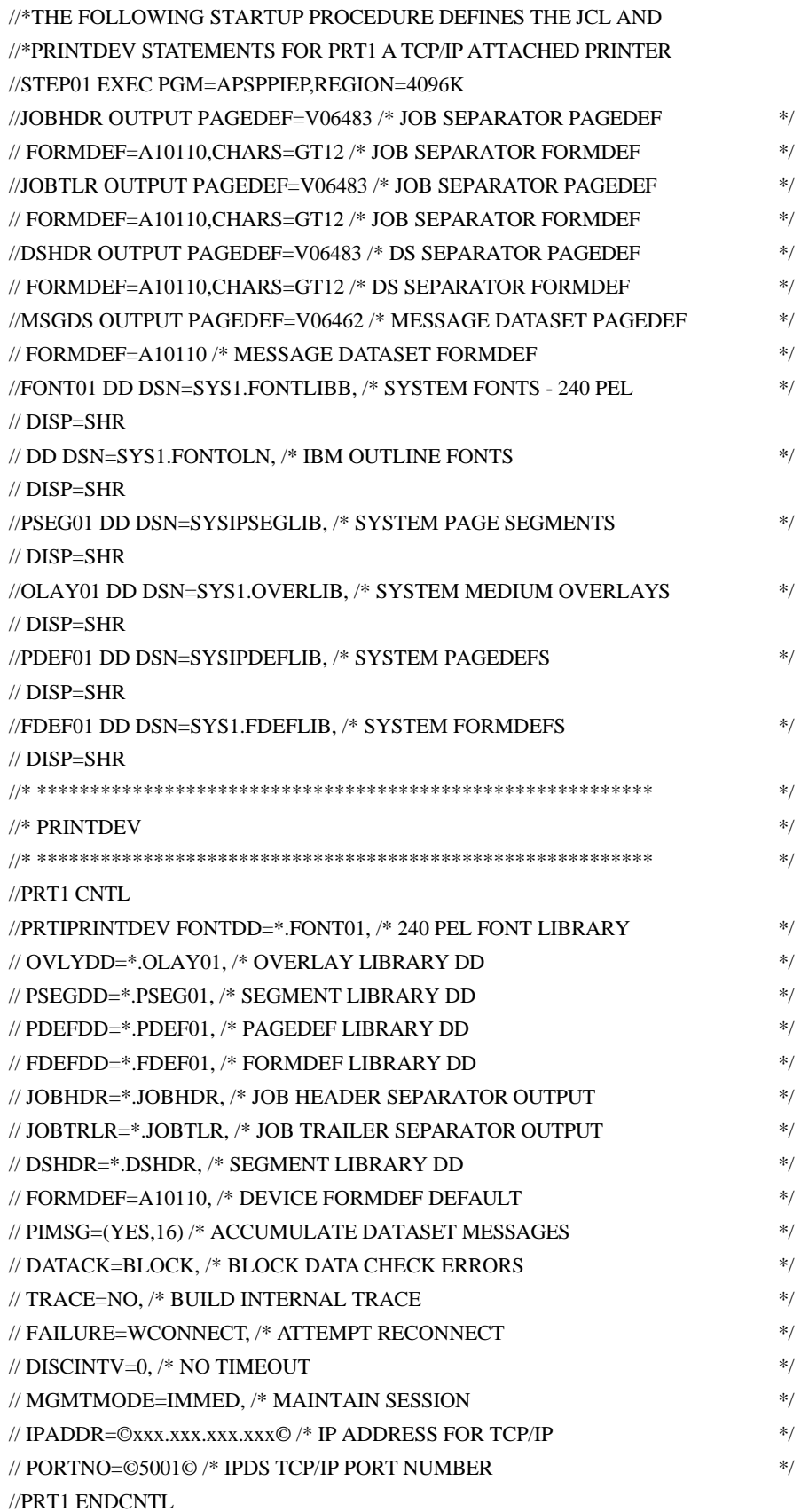

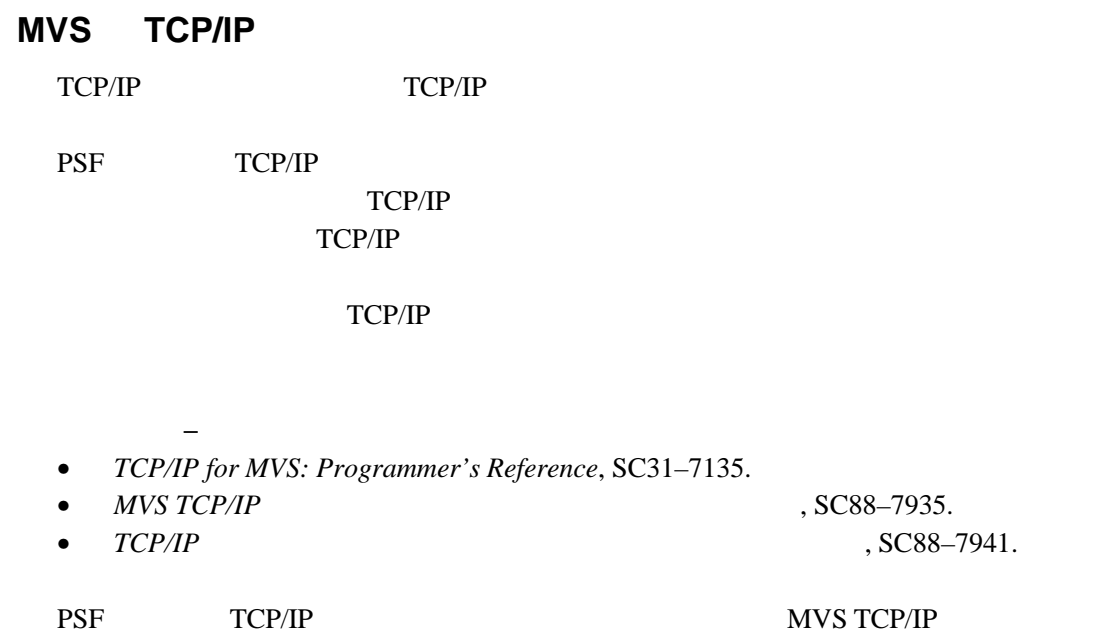

35. MVS TCP/IP

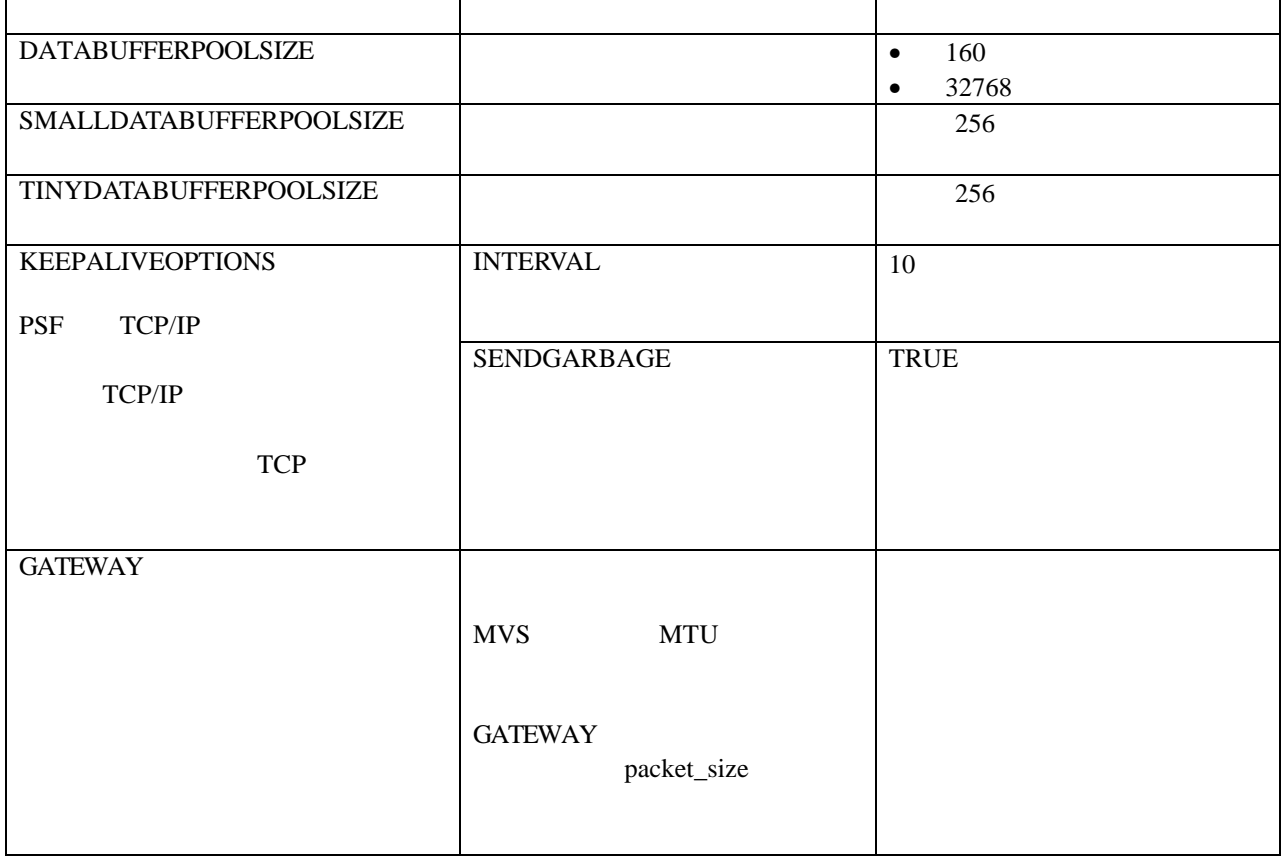

# TCP/IP

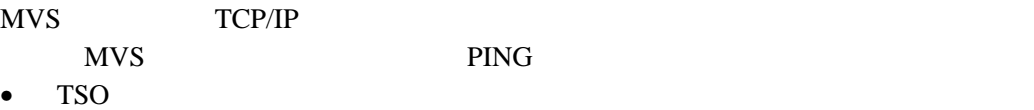

TSO PING *IP-address*

• JES2  $/$  SDSF 6

ping *IP-address*

*IP-address* IP

#### 正常な **PING**

PING

EZA0458I Ping V3R1: Pinging host 9.99.12.33 (Use ATTN to interrupt.) EZA0463I PING: Ping #1 response took 0.084 seconds. Successes so  $far = 1$ .

17. MVS PING

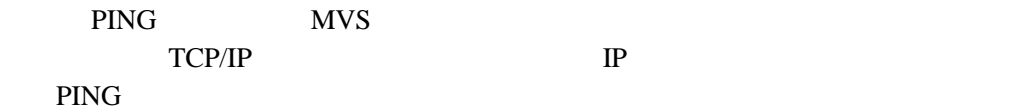

#### 正常でない **PING**

PING

EZA0458I Ping V3R1: Pinging host 9.99.12.33 (Use ATTN to interrupt.) EZA046I PING: Ping #1 timed out.

18. MVS PING

#### PING SECONDER SECONDER SECONDER SECONDER SECONDER SECONDER SECONDER SECONDER SECONDER SECONDER SECONDER SECONDER SECONDER SECONDER SECONDER SECONDER SECONDER SECONDER SECONDER SECONDER SECONDER SECONDER SECONDER SECONDER S

- $\bullet$ • MVS TCP/IP MVS  $IP$  IP
- $\bullet$   $\bullet$   $\text{MTU}$   $\text{MVS}$

 $42$ 

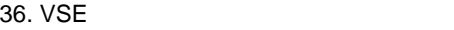

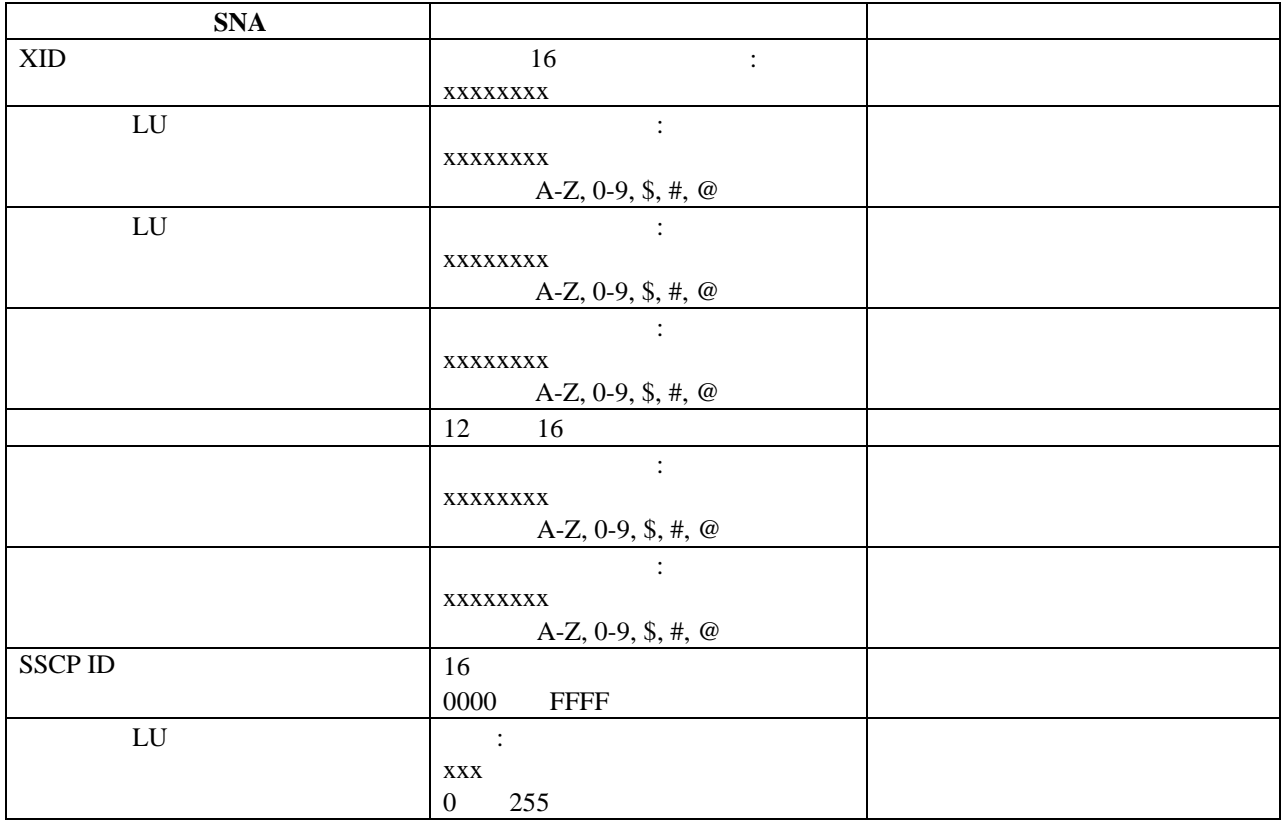

# **VM** の接続

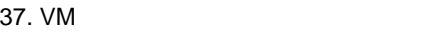

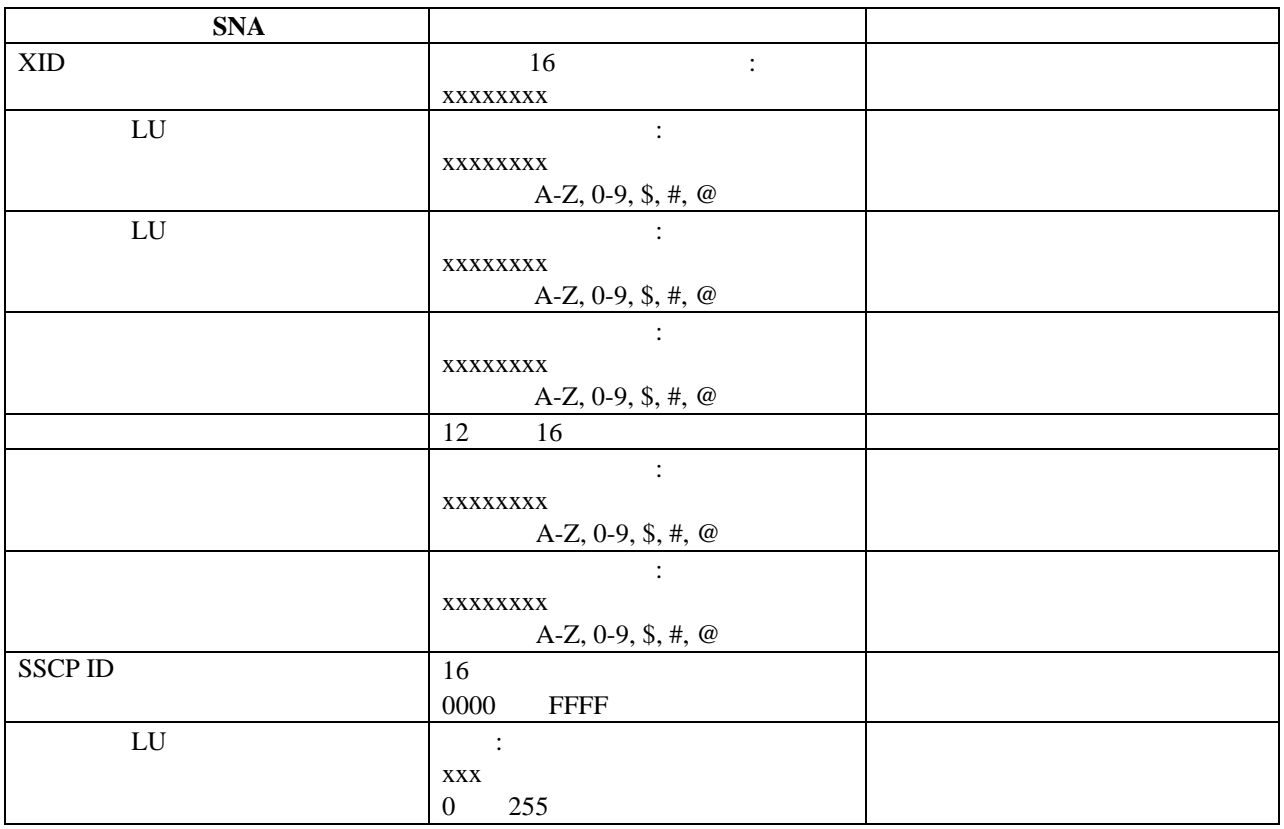

# AIX

- Infoprint (IPM) for AIX
- PSF for AIX

参考資料 **–**

• *Infoprint for AIX* , SB88-6034

• *PSF/6000 V2.1 PSF* 経験者のための *AIX*, G588–7019 は、ハードウェアとソ

• *Print Services Facility for AIX: Print Administration*, G544-3817 PSF for AIX

 $IPM$   $PSF$   $42$ 

38. AIX

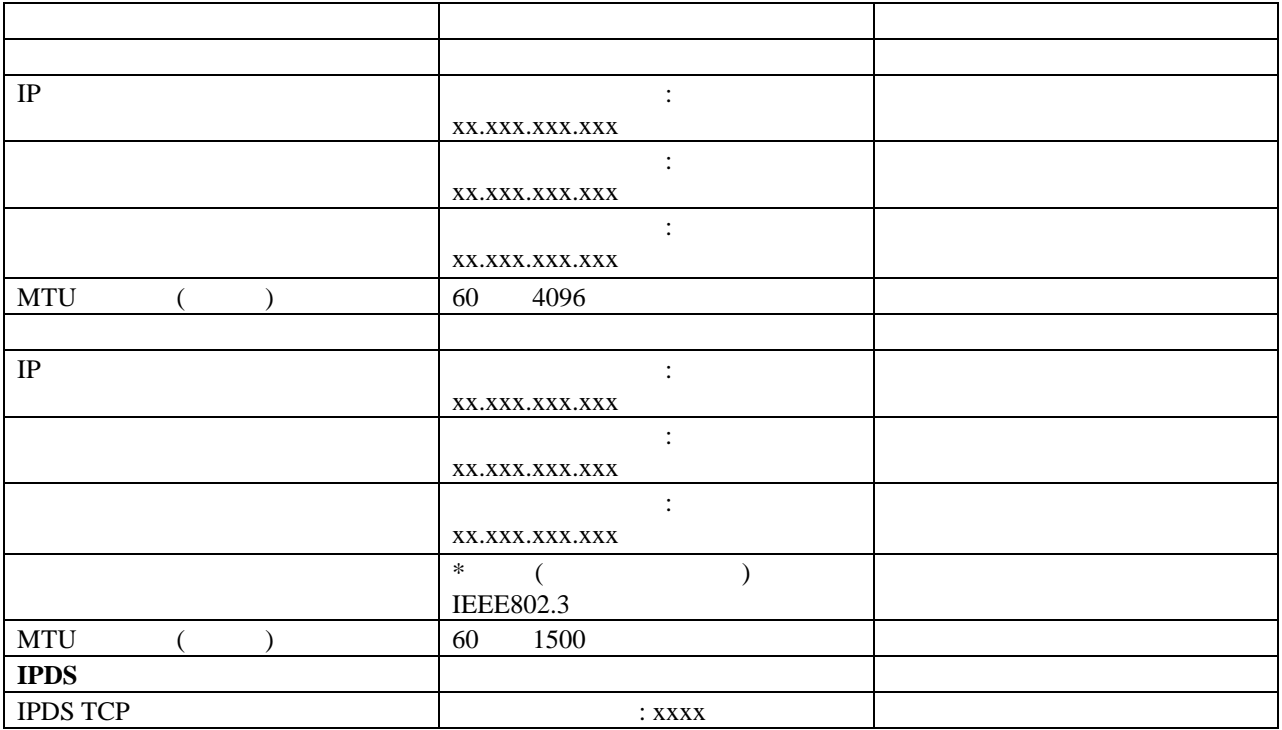

IPM PSF <sup>2</sup>

 $39.$  AIX

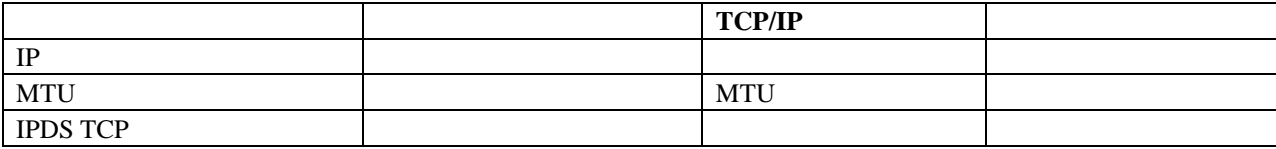

# **IPM, PSF for AIX**

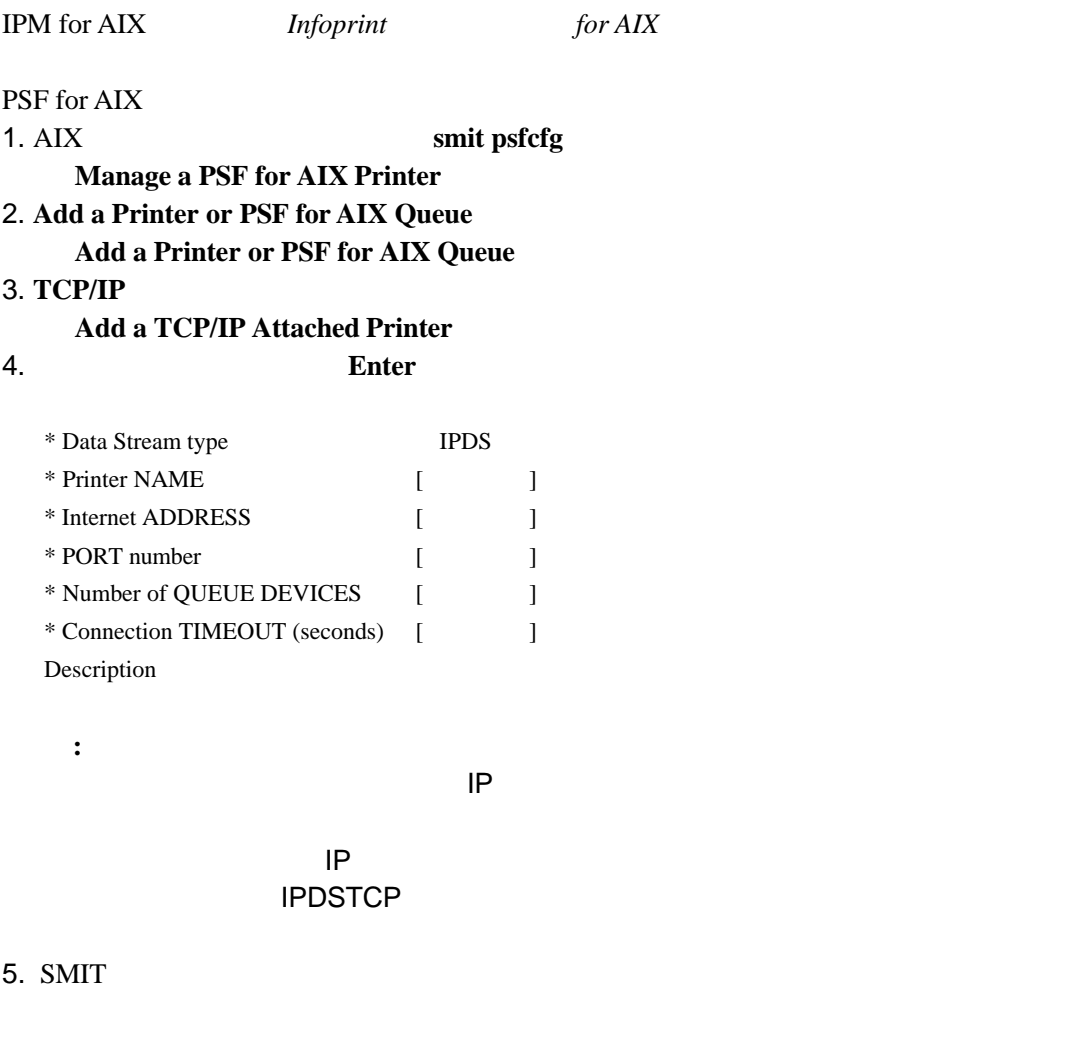

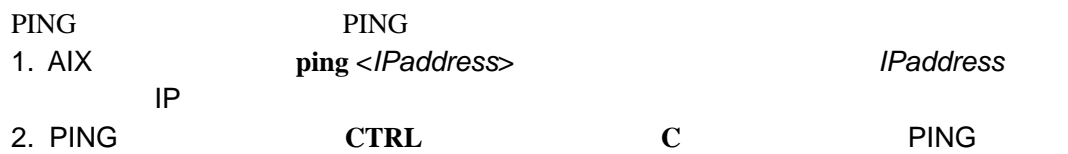

#### Ping  $\sum_{i=1}^{n}$

PING risc.sl.dfw.ibm.com(9.19.141.xx) : 56 data bytes 64 bytes from 9.19.141.xx: icmp\_seq=0 ttl=255 time=12ms 64 bytes from 9.19.141.xx: icmp\_seq=1 ttl=255 time=7ms 64 bytes from 9.19.141.xx: icmp\_seq=2 ttl=255 time=7ms

Ping 2012 12:00 12:00 12:00 12:00 12:00 12:00 12:00 12:00 12:00 12:00 12:00 12:00 12:00 12:00 12:00 12:00 12:0

lpstat, **enq -A**, **qchk -A** 

AFCCU, 2 AIX, 68 APPC  $, 58$ AS/400, 47  $AS/400$ , 32 Broadcast, 27 EBCDIC, 5 Infoprint , 68 IPDS, 2, 18 IPDS TCP  $, 30$  $IPDS$ , 32 IPDS  $, 30$  $IPDS$ , 30 IP  $, 27, 29, 48, 49$ JES, 62 MAC  $, 26, 29$ MTU , 27, 29, 48, 49 MVS, 64 NPRO , 31 PING, 65 PSF/MVS, 62  $PSF/MVS$ , 59  $PSF$  , 55 SNA, 26, 28, 47  $\begin{array}{ccccc} \text{SNA} & , & 28 \end{array}$  $SNA$ , 57 SSCP ID, 28, 48, 49  $SSCP$ , 28 TCP/IP, 18, 27, 47 TCP/IP  $, 25$  $TCP/IP$ , 65 VM, 67 VSE, 66 XID  $, 28, 48, 49$  $, 2$ , 2, 18  $, 29, 48$ イーサネット接続機構, 29 インターフェース記述, 52 エラー・ログ, 5

, 33, 34

 $, 15$ 

 $, 35$ , 27, 29, 48, 49 サプライ用品, 36 システムの構成, 21  $, 2$ ジャム回復禁止, 32 ジャム回復点距離, 31  $, 32$ セキュリティー, 5 タスク, 47 , 38, 40 , 27, 29, 48 デフォルト・フォント, 32 デベロッパー, 36 , 2, 19 トークンリング接続機構, 26 トナー, 36 トレース, 5  $, 25$ バーコード, 32 , 31  $, 9$ フォント・サイズ, 33 フォント・スタイル, 33  $, 32$ フォント書体, 33  $, 2$ プロファイル, 64  $, 31$  $, 48, 49$ ホスト・システム, 46 メモリー消去, 32  $, 28, 48, 49$ , 28, 48, 49  $, 28$ LU , 28, 48, 49

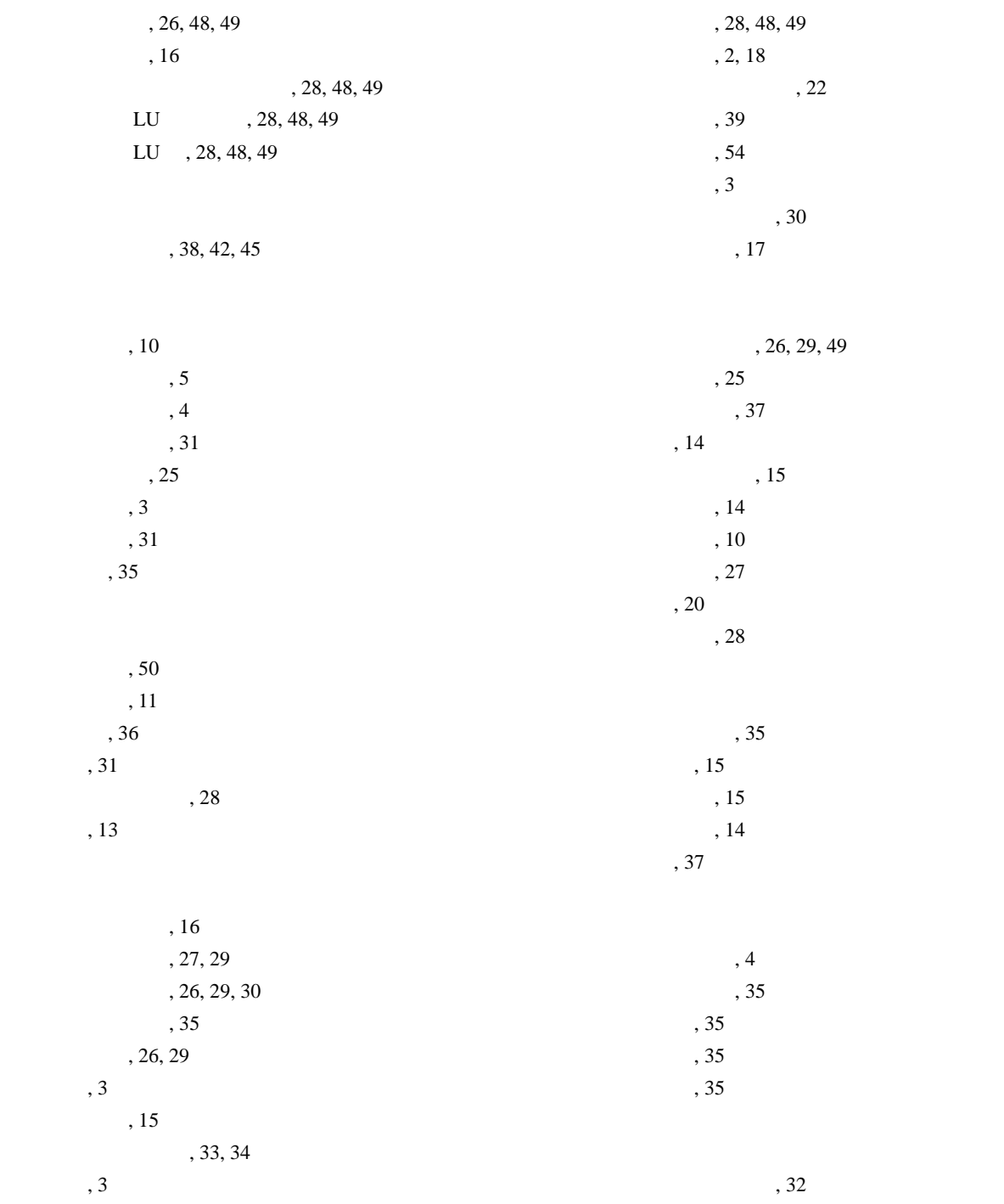

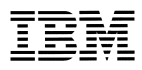

Form Number: GA88-0164-00

Printed in Japan

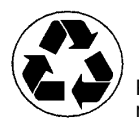

Printed on recycled paper

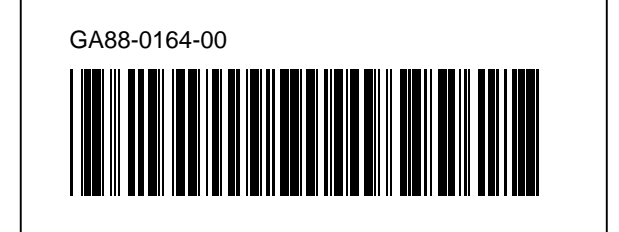